## **How To Download Photoshop Elements 2020 UPDATED**

Installing Adobe Photoshop and then cracking it is easy and simple. The first step is to download and install the Adobe Photoshop software on your computer. Then, you need to locate the installation.exe file and run it. Once the installation is complete, you need to locate the patch file and copy it to your computer. The patch file is usually available online, and it is used to unlock the full version of the software. Once the patch file is copied, you need to run it and then follow the instructions on the screen. Once the patching process is complete, you will have a fully functional version of Adobe Photoshop on your computer. To make sure that the software is running properly, you should check the version number to ensure that the crack was successful. And that's it - you have now successfully installed and cracked Adobe Photoshop!

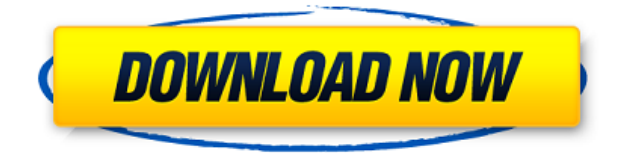

On the right-hand side of the interface menu there are some more useful tools such as Arrange, Cel, Preview, and the new streamlined Export and Workflow. You can also change the default download location, and turn on yourself some additional settings like the 'Tag Browser' that allows you to group similar photos into one. However, you need a "Tag Browser" first to view all the photos you have in your library. If you're familiar with Elements 11, you'll appreciate how much this update improves the software. Improved blend modes, colors, masking, anti-aliasing, and revealing more detail in your images is especially welcome in a program that many people still use solely for its image-editing prowess. The new version integrates the 2018 best practices and new features with an enhanced professional user interface that tidies up the tools and gives you a glimpse into what's coming in the future. A simplified experience, including an expansive library of stock photography and an expeditious way to manage your various tool options, enhances your workflow. Improved file management and keyboard shortcuts make the application feel like a powerhouse, and now it's got a powerful new 32-bit version of Photoshop CC. There's also a new version of Adobe SpeedGrade for the latest cameras. Whether you're looking for a retoucher, a designer or a stock studio, this is the trusted, industry-leading application for your photo editing needs. The Adobe Photoshop CC 2018 Update delivers exciting new features, the latest tools and a streamlined experience that make the app faster and easier to use. The comprehensive application also includes the enhancements that will take your creative project to the next level. For designers, illustrators, photographers, and others who need a powerful, full-featured photo editing solution, Adobe Photoshop CC 2018 is the best choice.

## **Download free Photoshop CS5Licence Key Serial Number For PC {{ lAtest release }} 2022**

Adobe Photoshop comes with a vast number of built-in presets for editing colors. Choose from a selection of pre-made photoshop color schemes. [Learn More] By using these, you can get a fast preview of what your image will look like. Once you have your image ready, you can change the color in the **Color Picker** without worrying about desaturating the image. You have full control over everything. Just click on the color you want to edit and it will be highlighted in the Color Picker. Adobe Photoshop color palette can be pretty overwhelming at first. You can search for specific colors by using the **[C]** key on your keyboard or the **ColorDrop Down** at the top to find a specific hue. Just **drag** from the Color Picker to the specified area of the image you want to adjust. The **HueSaturation** tab is one of the most powerful parts of the tool. This is where you can adjust your image without changing color-value. Take the space in the panel and drag a color to the right to add more of that color. Drag it to the left to decrease the color. Alternately, you can pull a color out of the panel and either the **RGB** or **Hue** panel. A **LigthnessOfSaturation** panel allows you to adjust the black and white in your image. Darken the lights in your image by pulling shadows up into the Lightness Of Saturation. Lighten up those shadows by dragging shadows down into the Lightness Of Saturation. You can even mix these together to create different effects. 933d7f57e6

## **Download Photoshop CS5Serial Number X64 2023**

After modifying your shots, you should position items in an image or object for added clarity. You can merge images, cut out a superimposed mask, or use the clone tool to replicate the background. Photoshop offers two built-in selection tools: the lasso tool (a freehand selection) and the rectangle selection tool (a rectangular selection). These tools are useful for quickly selecting an area of the image without having to pick points. Another selection tool, the magic wand tool, may be more complicated to set up but is useful for picking a point and then moving it around. The Brush Tool in Photoshop is one of the most powerful tools in the program. Brushes allow the user to apply effects to the image, allowing you to correct colors, blur and sharpen an image, remove unwanted objects, or add artistic effects like creating an illusion of depth. Adobe Photoshop has numerous built-in brushes, such as the New Emboss Brush, the Pencil, and the Dazzle Paintbrush. Adobe Photoshop also has several ready-made Photoshop Brushes, such as the Brush, the Airbrush, the Gradient, and the Pen or ColorBlend. Out of the box, Photoshop has several type of filters you can apply to your images for various effects. You can use several filters, such as the Blur, the Sharpen, the Smudge, the Distortion, the Colorize, the Posterize, and the Clarity. Sublime Portfolio adheres to a paperless workflow. It features a wide range of tools, default templates, and a powerful **Cut Tool** that makes image editing a breeze for novices. Moreover, web-based workflows through Edit.

how to download photoshop express on macbook how to download photoshop editor how to download photoshop elements on a second computer how to download photoshop elements 2021 how to download photoshop express download photoshop cs6 how to download photoshop video how to download photoshop adobe how to download photoshop adobe cs5 how to download photoshop app on pc

As you may know, Chris Metzl a content designer created a bunch of symbols that could be used in Adobe XD. This was to help designers create an essential part of the product, like a particular feature. Because symbols and icons are design elements, they are basically useful for creating a consistent appearance in a program with a unified design. Designers can create cool-looking versions of products that work impeccably on mobile devices. Photoshop is the world's leading tool for content creation and professional image editing. Through the innovative features of Photoshop, artists are able to work with a diverse array of media, and apply powerful tools and techniques to create an artful combination of creativity and exploration. For individuals and businesses, the ability to edit, compose, and transform any digital image is relied on to meet the challenge of a constantly changing media landscape. There are many different programs out there, but Photoshop is the only one that has kept its same name not once, but countless times. When Adobe launched the final editing version of Photoshop, it was quite an impressive launch. Since then, the Photoshop features & capabilities are quite rare for the brand to put that much effort. Optimization and innovation with features like artificial intelligence and machine learning has rendered the editing process much more comfortable and easier for a graphic designer. Apart from this, there has been a great bleed of features and upgrades to the last version of Photoshop.

Photoshop is a digital imaging application for editing, composition, and retouching of digital images.

It is powerful, configurable software created by Adobe and other companies. Photoshop's worldrenowned features include image correction, masking, layers, filters, text, layers and more. Photoshop is also a graphic design and Web design platform. The best part is that Photoshop doesn't have to be paid for. You can also download free trial versions of Photoshop at the official virtual stores. Afterthoughts, also called After Effects, allows users to use layer masks along with Photoshop's filter collection to make their digital imagery look more real and true to life. The best part is that it's not a program that has a steep learning curve For Adobe you need no more than 20-30 minutes to learn the new tool, read its how-to guide and also the user guides to get all basic features working. With the new generation 64-bit version (Windows 10) of Adobe AfterEffects CS6, AfterEffects CS6 is a cross-platform video editing environment. It features a robust range of useful video editing tools that are useful to create any kind of video you can think of, from creating slideshows, filmstrips, animations, projection, and tutorials to videos for the web, YouTube, Facebook, and more The replacement for Adobe Photoshop and Adobe Photoshop Elements is now Photoshop CC, which adds sophisticated editing and retouching capabilities, as well as new features such as Auto-Correction, Adjust Color, Control Channels, and more. Adobe Photoshop is a standalone, powerful and feature-packed image altering, editing, retouching software program created by Adobe.

<https://techplanet.today/post/asylos-paypal-account-hacker-64-bit-best> <https://techplanet.today/post/tolerance-data-2009-2-better-keygen-torrent> <https://techplanet.today/post/vector-analysis-raisinghania-pdf-164golkes-free> <https://techplanet.today/post/livesynth-pro-dxi-free-top-downloadgolkesl> <https://techplanet.today/post/kerio-control-732-x64-link-crack-britney-einladungste> <https://techplanet.today/post/tvideograbber-10622-csharp-and-vbnet> <https://techplanet.today/post/rmcobol-linux-7-10-run-time-50-usuarios-tgz-verified> <https://techplanet.today/post/grandia-2-iso-password-crack-verified>

With Photoshop CC, you can now create vertical and horizontal crops for up to four pictures at one time. This ensures better control over crops and layers during the cropping process. The new Smart Objects feature, available in Photoshop layers and brushes, lets you use any Photoshop tool as a smart object. Once you've created a smart object, you can apply the tool's settings, such as a gradient, smudge or texture, to the image. The Lens Blur feature, which was also innovated in Photoshop CS6, provides sophisticated digital style transitions while keeping the same realistic effect. Slicing graphics, creating tables and browsing layout examples for free online is now easier than ever with Photoshop's templates. One of the most popular templates from Envato Elements, the *PhotoGrid* dramatically sets the desired number of rows and cols of images. All you need to do is drag images into the template, and the creator will have automatically created a grid for you to import into Photoshop. Click *View > Template Size* in the menu to change the number of rows or columns.

The *Massive Grass* template supplied is a great starting point for scenic photos. All you need to do is drag a stock photo into the template, select a certain color, and click on the icon with a pair of scissors to cut it out. All you need to do is drag a photo into the template, click on the icon with a pair of scissors to cut it out. It's then as easy to fill the framework with any stock image. To see an example, check out this video:

If you're a new user to the AI suite, there's something new to check out, even if it's just to check out a feature that's been years in the making. The Adobe CS6 No. 7 issue, available now, has the scoop

on an array of powerful AI tools bundled together and bearing the AIE (Adobe Institute of Excellence) brand. For its first version in September 2013, the Adobe Lightroom mobile app, the company's mobile photography manager, was fun and simple, making it easy for users to deal with new content. A big part of the success was that Lightroom's early features were simply elegant. Lightroom 5.1 isn't a big change, but it does include a few features that will help consumers sort through their digital images. One of the best parts about Adobe software is how easy they are to use -- so much easier than many other software packages, in fact that many Photoshop beginners often find themselves embarrassed when they ask for help. Adobe's training is a major reason for that, along with the tutorials making use of the program itself. But if you're just another user looking for help, you have to check this.

## **The new Photoshop CC 2018 Free Trial** Get a hand from the pros. **The newest version of the program is Adobe's free, no-questions-asked product demo for new users, which, unusually, allows among other things to create a free 500-pixel square logo and see how the program works in the limited preview mode.**

If you're an Adobe user, **you can sign up to become a beta tester for its newest software products, courtesy of CNET.** This makes the company's prerelease software available to those who want to try it, as well as offer feedback on it. Your being one of the first to have an account there will give you several downloads of the software for review.